# Variations of Metric With xTras

## Downloading and Installing xAct

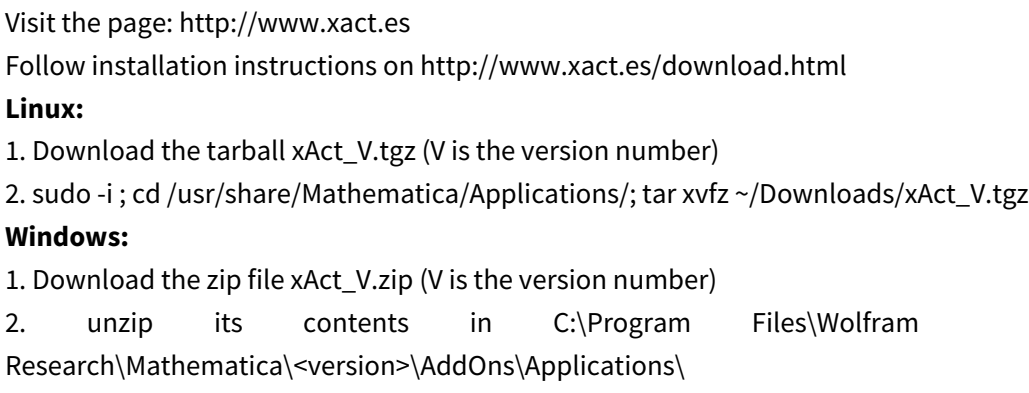

#### Read the documentation:

http://www.xact.es/documentation.html

The documentation is also installed locally, after you load the package, run the command: xTrasHelp[]

 most likely in: (look for the files xTras.pdf, MetricVariations.nb using your file searching tool) Linux: /usr/share/Mathematica/Applications/xAct/xTras/Documentation/English/ See: /usr/share/Mathematica/Applications/xAct/xTras/Documentation/English/xTras.pdf /usr/share/Mathematica/Applications/xAct/xTras/Documentation/English/Guides/xTras.nb

/usr/share/Mathematica/Applications/xAct/xTras/Documentation/English/Tutorials/MetricVariations. nb

### Metric Variations

 $x$ Tras automatically defines 'proper' variations with respect to the metric via VarD and VarL whenever you define a metric.

VarD[g[- $a$ , - $b$ ],  $cd$ ][ $L$ ] returns  $\frac{{\delta\, {\sf L}}}{\delta\, {\sf g}_{\sf ab}}$  while integrating by parts with respec covariant derivative cd.

<code>VarL[g[- $a$ , - $b$ ],  $cd$ ][ $L$ ] returns  $\frac{1}{\sqrt{-\mathrm{g}}}$ </code>  $\delta$  (  $\sqrt{-g}$  L)  $\frac{1}{\delta g_{\rm ab}}$  while integrating by parts with re covariant derivative cd.

First start a session:

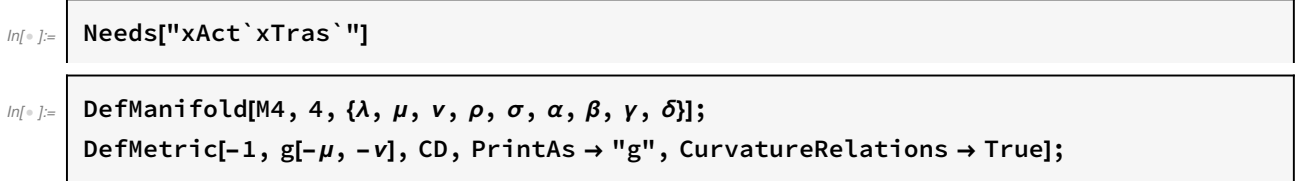

- \*\* DefManifold: Defining manifold M4.
- \*\* DefVBundle: Defining vbundle TangentM4.
- \*\* DefTensor: Defining symmetric metric tensor  $g[-\mu, -\nu]$ .
- \*\* DefTensor: Defining antisymmetric tensor epsilong[- $\alpha$ , - $\beta$ , - $\gamma$ , - $\delta$ ].
- \*\* DefTensor: Defining tetrametric Tetrag[-α, -β, -γ, -δ].
- \*\* DefTensor: Defining tetrametric Tetrag†[-α, -β, -γ, -δ].
- \*\* DefCovD: Defining covariant derivative CD $[-\mu]$ .
- \*\* DefTensor: Defining vanishing torsion tensor TorsionCD[ $\alpha$ ,  $-\beta$ ,  $-\gamma$ ].
- \*\* DefTensor: Defining symmetric Christoffel tensor ChristoffelCD[ $\alpha$ , - $\beta$ , -γ].
- \*\* DefTensor: Defining Riemann tensor RiemannCD[-α, -β, -γ, -δ].
- \*\* DefTensor: Defining symmetric Ricci tensor RicciCD[- $\alpha$ , - $\beta$ ].
- \*\* DefCovD: Contractions of Riemann automatically replaced by Ricci.
- \*\* DefTensor: Defining Ricci scalar RicciScalarCD[].
- \*\* DefCovD: Contractions of Ricci automatically replaced by RicciScalar.
- \*\* DefTensor: Defining symmetric Einstein tensor EinsteinCD[ $-\alpha$ ,  $-\beta$ ].
- \*\* DefTensor: Defining Weyl tensor WeylCD[- $\alpha$ , - $\beta$ , - $\gamma$ , - $\delta$ ].
- \*\* DefTensor: Defining symmetric TFRicci tensor TFRicciCD[- $\alpha$ , -β].
- \*\* DefTensor: Defining Kretschmann scalar KretschmannCD[].
- \*\* DefCovD: Computing RiemannToWeylRules for dim 4
- \*\* DefCovD: Computing RicciToTFRicci for dim 4
- \*\* DefCovD: Computing RicciToEinsteinRules for dim 4
- \*\* DefTensor: Defining symmetrized Riemann tensor SymRiemannCD[- $\alpha$ , - $\beta$ , - $\gamma$ , - $\delta$ ].
- \*\* DefTensor: Defining symmetric Schouten tensor SchoutenCD[ $-\alpha$ ,  $-\beta$ ].
- \*\* DefTensor: Defining symmetric cosmological Schouten tensor SchoutenCCCD[LI[],  $-\alpha$ ,  $-\beta$ ].
- \*\* DefTensor: Defining symmetric cosmological Einstein tensor EinsteinCCCD[LI[],  $-\alpha$ ,  $-\beta$ ].
- \*\* DefTensor: Defining weight +2 density Detg[]. Determinant.
- \*\* DefParameter: Defining parameter PerturbationParameterg.
- \*\* DefTensor: Defining tensor Perturbationg[LI[order],  $-\alpha$ ,  $-\beta$ ].

#### Get help:

xTrasHelp[]; (\* opens a window with a notebook to browse for help \*)

You can perform variations with respect to  $\delta g^{\mu\nu}$  or  $\delta g_{\mu\nu}$ :

Variations are expected to be performed on scalar/scalar density expressions

$$
\begin{aligned}\n\lim_{\delta \to 0^+} \mathbf{F} &= \mathbf{F} \cdot \mathbf{F} \cdot \mathbf{F} \cdot \mathbf{F} \cdot \mathbf{F} \\
\lim_{\delta \to 0^+} \mathbf{g} &= \mathbf{F} \cdot \mathbf{F} \cdot \mathbf{F} \cdot \mathbf{F} \cdot \mathbf{F} \cdot \mathbf{F} \cdot \mathbf{F} \cdot \mathbf{F} \cdot \mathbf{F} \cdot \mathbf{F} \cdot \mathbf{F} \cdot \mathbf{F} \cdot \mathbf{F} \cdot \mathbf{F} \cdot \mathbf{F} \cdot \mathbf{F} \\
\lim_{\delta \to 0^+} \frac{\delta}{\delta g_{\mu\nu}} g &= \mathbf{F} \cdot \mathbf{F} \cdot \mathbf{F} \\
\lim_{\delta \to 0^+} \frac{\delta}{\delta g_{\mu\nu}} g &= -\frac{\tilde{g}}{\tilde{g}} g_{\mu\nu} \\
\lim_{\delta \to 0^+} \frac{\delta}{\delta g_{\mu\nu}} g &= -\frac{1}{2} \sqrt{-\frac{\tilde{g}}{\tilde{g}}} g_{\mu\nu} \\
\lim_{\delta \to 0^+} \frac{\delta}{\delta g_{\mu\nu}} g &= -\frac{1}{2} \sqrt{-\frac{\tilde{g}}{\tilde{g}}} g_{\mu\nu}\n\end{aligned}
$$

VarL simply takes care the  $\sqrt{-g}$  factors in integrals:

$$
\ln[e_i] = \n\begin{bmatrix}\n\text{Print} \\
\frac{1}{\sqrt{-g}} & \frac{\delta}{\delta g^{\mu\nu}} & \sqrt{-g} = \text{'', } \text{VarL}[g[\mu, v], CD][1], \text{''}\backslash n'', \\
\frac{1}{\sqrt{-g}} & \frac{\delta}{\delta g_{\mu\nu}} & \sqrt{-g} = \text{'', } \text{VarL}[g[-\mu, -v], CD][1]\n\end{bmatrix}
$$
\n
$$
\frac{1}{\sqrt{-g}} \frac{\delta}{\delta g^{\mu\nu}} \sqrt{-g} = -\frac{1}{2} g_{\mu\nu}
$$
\n
$$
\frac{1}{\sqrt{-g}} \frac{\delta}{\delta g_{\mu\nu}} \sqrt{-g} = \frac{g^{\mu\nu}}{2}
$$

Einstein-Hilbert action:

$$
\begin{array}{ll}\n\text{Print} & \text{First} \\
\text{m/s} & \text{R = 0} \\
\text{m/s} & \text{R = 0} \\
\text{m/s} & \text{R = 0} \\
\text{m/s} & \text{M = 0} \\
\text{m/s} & \text{M = 0} \\
\text{m/s} & \text{M = 0} \\
\text{m/s} & \text{M = 0} \\
\text{m/s} & \text{M = 0} \\
\text{m/s} & \text{M = 0} \\
\text{m/s} & \text{m/s} \\
\text{m/s} & \text{m/s} \\
\text{m/s} & \text{m/s} \\
\text{m/s} & \text{m/s} \\
\text{m/s} & \text{m/s} \\
\text{m/s} & \text{m/s} \\
\text{m/s} & \text{m/s} \\
\text{m/s} & \text{m/s} \\
\text{m/s} & \text{m/s} \\
\text{m/s} & \text{m/s} \\
\text{m/s} & \text{m/s} \\
\text{m/s} & \text{m/s} \\
\text{m/s} & \text{m/s} \\
\text{m/s} & \text{m/s} \\
\text{m/s} & \text{m/s} \\
\text{m/s} & \text{m/s} \\
\text{m/s} & \text{m/s} \\
\text{m/s} & \text{m/s} \\
\text{m/s} & \text{m/s} \\
\text{m/s} & \text{m/s} \\
\text{m/s} & \text{m/s} \\
\text{m/s} & \text{m/s} \\
\text{m/s} & \text{m/s} \\
\text{m/s} & \text{m/s} \\
\text{m/s} & \text{m/s} \\
\text{m/s} & \text{m/s} \\
\text{m/s} & \text{m/s} \\
\text{m/s} & \text{m/s} \\
\text{m/s} & \text{m/s} \\
\text{m/s} & \text{m/s} \\
\text{m/s} & \text{m/s} \\
\text{m/s} & \text{m/s} \\
\text{m/s} & \text{m/s} \\
\text{m/s} & \text{m/s} \\
\text{m/s} & \text{m/s} \\
\text{m/s} & \text{m/s} \\
\text{m/s} & \text{m/s} \\
\text{m/s} & \text{m/s} \\
\text{m/s} & \text{m/s} \\
\text{m/s} & \text{m/s} \\
\text{m/s} & \text{m/s} \\
\text{m/s} & \text{m/s} \\
\text{m/s} & \
$$

We can vary more complicated expressions:

 $\overline{\phantom{a}}$ 

$$
\begin{array}{ll}\n\text{Print} & \text{Print} \\
\text{w} & \frac{1}{\sqrt{-g}} \frac{\delta}{\delta g^{\mu\nu}} (\sqrt{-g} \ R_{\alpha\beta} R^{\alpha\beta}) = \text{ w}, \\
\text{VarL}[g[\mu, \text{ v}], \text{CD}][\text{RicciCD}[-\alpha, -\beta] \text{RicciCD}[\alpha, \beta]] \text{ // ContractMetric } \text{ // ToCanonical } \text{ //} \\
\text{ScreenDollarIndices} \\
\text{int} & \frac{\delta}{\sqrt{-g}} \frac{\delta}{\delta g^{\mu\nu}} (\sqrt{-g} \ R_{\alpha\beta} R^{\alpha\beta}) = \\
-\frac{1}{2} \ g_{\mu\nu} \ R[\nabla]_{\alpha\beta} \ R[\nabla]^{\alpha\beta} + 2 \ R[\nabla]_{\mu\alpha} \ R[\nabla]_{\nu}^{\alpha} - \nabla_{\alpha} \nabla_{\mu} R[\nabla]_{\nu}^{\alpha} - \nabla_{\alpha} \nabla_{\nu} R[\nabla]_{\mu}^{\alpha} + \nabla^{\alpha} \nabla_{\alpha} R[\nabla]_{\mu\nu} + g_{\mu\nu} (\nabla_{\beta} \nabla_{\alpha} R[\nabla]^{\alpha\beta})\n\end{array}
$$

FullSimplification[ ] does a better job: Takes Bianchi identities into account, as well as sorting derivatives.

$$
\begin{array}{|c||l|}\n\hline\n\text{Print} & \text{Print} & \text{if} \\
\hline\n\text{VarL}[g|\mu, \nu], CD][\text{Ricci}CD[-\alpha, -\beta] \text{Ricci}CD[\alpha, \beta]] \text{ // } \text{FullSimplification} & \text{if} \\
\hline\n\text{ScreenDollarIndices} & \text{if} \\
\hline\n\frac{1}{\sqrt{-g}} \frac{\delta}{\delta g^{\mu\nu}} (\sqrt{-g} R_{\alpha\beta} R^{\alpha\beta}) = \\
-\frac{1}{2} g_{\mu\nu} R[\nabla]_{\alpha\beta} R[\nabla]_{\alpha\beta}^{\alpha\beta} + 2 R[\nabla]_{\alpha\beta}^{\alpha\beta} R[\nabla]_{\mu\alpha\nu\beta} + \nabla_{\alpha} \nabla^{\alpha} R[\nabla]_{\mu\nu} + \frac{1}{2} g_{\mu\nu} (\nabla_{\alpha} \nabla^{\alpha} R[\nabla]) - \nabla_{\nu} \nabla_{\mu} R[\nabla] \\
\hline\n\text{Print} & \text{if} \\
\hline\n\text{Print} & \text{if} \\
\hline\n\text{VarL}[g|\mu, \nu], CD][\text{KretschmannCD[]} \text{ // } \text{FullSimplification[]} \text{ // } \text{ScreenDollarIndices} \\
\text{if} \\
\hline\n\frac{1}{\sqrt{-g}} \frac{\delta}{\delta g^{\mu\nu}} (\sqrt{-g} R_{\alpha\beta\nu\delta} R^{\alpha\beta\nu\delta}) = \\
\hline\n\frac{1}{\sqrt{-g}} \frac{\delta}{\delta g^{\mu\nu}} (\sqrt{-g} R_{\alpha\beta\nu\delta} R^{\alpha\beta\nu\delta}) = \\
\hline\n\end{array}
$$

$$
-\frac{1}{2} g_{\mu\nu} K[\nabla] - 4 R[\nabla]_{\mu}^{\alpha} R[\nabla]_{\nu\alpha} + 4 R[\nabla]^{\alpha\beta} R[\nabla]_{\mu\alpha\nu\beta} + 2 R[\nabla]_{\mu}^{\alpha\beta\gamma} R[\nabla]_{\nu\alpha\beta\gamma} + 4 (\nabla_{\alpha} \nabla^{\alpha} R[\nabla]_{\mu\nu}) - 2 (\nabla_{\nu} \nabla_{\mu} R[\nabla])
$$

# Scalar Fields

 $In[•] =$  DefTensor[ $\phi$ [], M4, PrintAs  $\rightarrow$  " $\phi$ "]; DefConstantSymbol[{Λ, κ, c}];

\*\* DefConstantSymbol: Defining constant symbol Λ.

- \*\* DefConstantSymbol: Defining constant symbol κ.
- \*\* DefConstantSymbol: Defining constant symbol c.

Vary the free real scalar field Lagrangian to obtain the energy momentum tensor:

6

$$
\ln\left\{\n\begin{aligned}\n\text{Print} \bigg\{ \n\begin{aligned}\n&\text{matrix} \\
\mathbf{r}_{\mu\nu} &= -\frac{2}{\sqrt{-g}} \frac{\delta}{\delta g^{\mu\nu}} (\sqrt{-g} \mathcal{L}) = \n\end{aligned}\n\right. \\
&\text{for } \mathbf{r}_{\mu\nu} = -\frac{2}{\sqrt{-g}} \frac{\delta}{\delta g^{\mu\nu}} (\sqrt{-g} \mathcal{L}) = \n\end{aligned}\n\right\} \\
&\text{for } \mathbf{r}_{\mu\nu} = \frac{2}{\sqrt{-g}} \frac{\delta}{\delta g^{\mu\nu}} (\sqrt{-g} \mathcal{L}) = \n\begin{aligned}\n&\text{for } \mathbf{r}_{\mu\nu} = \frac{2}{\sqrt{-g}} \frac{\delta}{\delta g^{\mu\nu}} (\sqrt{-g} \mathcal{L}) = \n\end{aligned}\n\right.
$$

$$
T_{\mu\nu} = -\frac{2}{\sqrt{-g}} \frac{\delta}{\delta g^{\mu\nu}} (\sqrt{-g} \mathcal{L}) = -\frac{1}{2} g_{\mu\nu} (\phi^2 + (\nabla_\alpha \phi) (\nabla^\alpha \phi)) + (\nabla_\mu \phi) (\nabla_\nu \phi)
$$

Vary with respect to  $\phi$  to obtain equations of motion:

$$
\begin{array}{ll}\n\text{Print} & \text{Print} \\
\text{m}{\left[\frac{\delta}{\delta \phi} \mathcal{L} = \text{ ", VarD}[\phi]]}, \text{PD}[-\frac{1}{2} \text{ (PD}[-\mu] \textcircled{ } \phi]] \text{ (PD}[\mu] \textcircled{ } \phi]] - \frac{1}{2} \phi[]^{2} \text{ // } \text{FultSimplification[] } \text{ // } \\
\text{ScreenDollarIndices, " (flat spacetime)}\text{'}\text{''}, \\
\text{ " = ", VarD}[\phi]]}, \text{CD}[-\frac{1}{2} \text{ (CD}[-\mu] \textcircled{ } \phi]] \text{ (CD}[\mu] \textcircled{ } \phi]] - \frac{1}{2} \phi[]^{2} \text{ // } \text{FultSimplification[] } \text{ // } \\
\text{ScreenDollarIndices, "}\text{''}, \\
\text{ " = ", VarD}[\phi]]}, \text{CD}[-\frac{1}{2} \phi[] \text{ (CD}[-\mu] \textcircled{ } \text{CD}[\mu] \textcircled{ } \phi]] - \frac{1}{2} \phi[]^{2} \text{ // } \text{FultSimplification[] } \text{ // } \\
\text{ScreenDollarIndices} \\
\text{ScreenDollarIndices} \\
\text{ScreenDollarIndices} \\
\text{SrecenDollarIndices} \\
\text{SrecenDollarIndices} \\
\text{SrecenDollarIndices} \\
\text{SrecenDollarIndices} \\
\text{SrecenDollarIndices} \\
\text{SrecenDollarIndics} \\
\text{SrecenDollarIndics} \\
\text{SrecenDollarIndics} \\
\text{SrecenDollarIndics} \\
\text{SrecenDollarIndics} \\
\text{SrecenDollarIndics} \\
\text{SrecenDollarIndics} \\
\text{SrecenDollarIndics} \\
\text{SrecenDollarIndics} \\
\text{SrecenDollarIndics} \\
\text{SrecenDollarIndics} \\
\text{SrecenDollarIndics} \\
\text{SrecenDollarIndics} \\
\text{SrecenDollarIndics} \\
\text{SrecenDollarIndics} \\
\text{SrecenDollarIndics} \\
\text{SrecenDollarIndics} \\
\text{SuccenDollarIndics} \\
\text{SuccenDollarIndics} \\
\text{SuccenDollarIndics} \\
\text{SuccenDollarIndics} \\
$$

Other terms, present in other theories:

$$
\begin{array}{ll}\n\mathbf{Print} & \mathbf{Print} \\
\hline\n\mathbf{u} & \mathbf{u} \\
\hline\n\mathbf{v} & \mathbf{v} \\
\hline\n\mathbf{v} & \mathbf{v} \\
\mathbf{v} & \mathbf{v} \\
\mathbf{v} & \mathbf{v} \\
\mathbf{v} & \mathbf{v} \\
\mathbf{v} & \mathbf{v} \\
\mathbf{v} & \mathbf{v} \\
\mathbf{v} & \mathbf{v} \\
\mathbf{v} & \mathbf{v} \\
\mathbf{v} & \mathbf{v} \\
\mathbf{v} & \mathbf{v} \\
\mathbf{v} & \mathbf{v} \\
\mathbf{v} & \mathbf{v} \\
\mathbf{v} & \mathbf{v} \\
\mathbf{v} & \mathbf{v} \\
\mathbf{v} & \mathbf{v} \\
\mathbf{v} & \mathbf{v} \\
\mathbf{v} & \mathbf{v} \\
\mathbf{v} & \mathbf{v} \\
\mathbf{v} & \mathbf{v} \\
\mathbf{v} & \mathbf{v} \\
\mathbf{v} & \mathbf{v} \\
\mathbf{v} & \mathbf{v} \\
\mathbf{v} & \mathbf{v} \\
\mathbf{v} & \mathbf{v} \\
\mathbf{v} & \mathbf{v} \\
\mathbf{v} & \mathbf{v} \\
\mathbf{v} & \mathbf{v} \\
\mathbf{v} & \mathbf{v} \\
\mathbf{v} & \mathbf{v} \\
\mathbf{v} & \mathbf{v} \\
\mathbf{v} & \mathbf{v} \\
\mathbf{v} & \mathbf{v} \\
\mathbf{v} & \mathbf{v} \\
\mathbf{v} & \mathbf{v} \\
\mathbf{v} & \mathbf{v} \\
\mathbf{v} & \mathbf{v} \\
\mathbf{v} & \mathbf{v} \\
\mathbf{v} & \mathbf{v} \\
\mathbf{v} & \mathbf{v} \\
\mathbf{v} & \mathbf{v} \\
\mathbf{v} & \mathbf{v} \\
\mathbf{v} & \mathbf{v} \\
\mathbf{v} & \mathbf{v} \\
\mathbf{v} & \mathbf{v} \\
\mathbf{v} & \mathbf{v} \\
\mathbf{v} & \mathbf{v} \\
\mathbf{v} & \mathbf{v} \\
\mathbf{v} & \mathbf{v} \\
\mathbf{v} & \mathbf{v} \\
\mathbf{v} & \mathbf{v
$$

$$
\begin{array}{ll}\n\mathbf{Print} \left[\n\begin{array}{cc}\n\mathbf{1} & \delta \\
\mathbf{u} - \frac{\delta}{2} & \delta g^{\mu\nu} \end{array}\n\left(\sqrt{-g} \quad G_{\mu\nu}\nabla^{\mu}\phi \quad \nabla^{\nu}\phi\right) = \mathbf{u},\n\end{array}\n\right. \\
\mathbf{Var}\left[\n\begin{array}{cc}\n\mathbf{1} & \delta \\
\mathbf{u} & \delta\n\end{array}\n\right]\n\mathbf{Var}\left[\n\begin{array}{cc}\n\mathbf{1} & \delta \\
\mathbf{u} & \delta\n\end{array}\n\right]\n\mathbf{Var}\left[\n\begin{array}{cc}\n\mathbf{1} & \delta \\
\mathbf{u} & \delta\n\end{array}\n\right]\n\mathbf{Var}\left[\n\begin{array}{ccc}\n\mathbf{1} & \delta \\
\mathbf{u} & \delta\n\end{array}\n\right]\n\mathbf{Var}\left[\n\mathbf{u}\right]\n\mathbf{Var}\left[\n\mathbf{u}\right
$$

### Electromagnetic Field

```
\ln[\cdot] = DefTensor[A[-\mu], M4];
```

```
DefTensor[F[-\mu, -\nu], M4, Antisymmetric[\{1, 2\}]]
```
\*\* DefTensor: Defining tensor A[-μ].

\*\* DefTensor: Defining tensor F[-μ, -ν].

Construct rules to compute  $F = dA$ 

```
\mathbb{I}_{\mathbb{M}^{\circ}} | FtodA = MakeRule[{F[-\mu, -\nu], PD[-\mu][A[-\nu]] - PD[-\nu][A[-\mu]]},
          MetricOn → All, ContractMetrics → True, UseSymmetries → True];
      FtoDA = MakeRule[{F[-\mu, -v], CD[-\mu][A[-v]] - CD[-v][A[-\mu]]},
          MetricOn → All, ContractMetrics → True, UseSymmetries → True];
```
The rules can be used for any indices, upstairs or downstairs:

```
\mathbb{I}_{\mathbb{M}^{\circ}} \mathbb{I}_{\mathbb{H}^{\circ}} \mathbb{I}_{\mathbb{H}} \mathbb{I}_{\mathbb{H}} \mathbb{I}_{\mathbb{H}} \mathbb{I}_{\mathbb{H}} \mathbb{I}_{\mathbb{H}} \mathbb{I}_{\mathbb{H}} \mathbb{I}_{\mathbb{H}} \mathbb{I}_{\mathbb{H}} \mathbb{I}_{\mathbb{H}} \mathbb{I}_{\mathbb{H}} \mathbb{I}_{\mathbb{H}} \mathbb{I}_{\mathbb{H}} \math
```
 $\text{Out}[\text{A}] = \left[ \begin{array}{c} \left\{ \partial_\mu A_v - \partial_v A_\mu \right.,~ \nabla_\mu A_v - \nabla_v \, A_\mu \right.,~ \nabla^\mu A_v - \nabla_v \, A^\mu \right. ,~ \nabla^\mu A^\nu - \nabla^\nu \, A^\mu \end{array} \right]$ 

The stress energy tensor: vary with respect to  $q^{\mu\nu}$ .

$$
\begin{vmatrix}\n\text{Print} \begin{vmatrix}\n\text{Print} \end{vmatrix} & \text{Print} \begin{vmatrix}\n\text{print} \end{vmatrix} \\
\text{mm} = \frac{2}{\sqrt{-g}} \frac{\delta}{\delta g^{\mu\nu}} (\sqrt{-g} \left( -\frac{1}{4} F^{\mu\nu} F_{\mu\nu}) \right) = \text{ ''}, \\
\text{tmn} = \left( \text{VarL}[g[\mu, \nu], \text{Cl}] \frac{1}{2} F[-\mu, -\nu] F[\mu, \nu] \right) / \text{ FullSimplification[] } // \\
\text{ScreenDollarIndices} \end{vmatrix}, \text{ ''}\text{''} \text{''}, \\
\text{''} = \text{''}, \text{tmn /. FtodA // FullSimplification[] } // \text{ScreenDollarIndices, ''}\text{''} \text{''}, \\
\text{''} = \text{''}, \text{tmn /. FtoDA // FullSimplification[] } // \text{ScreenDollarIndices} \\
\text{''} = -\frac{2}{\sqrt{-g}} \frac{\delta}{\delta g^{\mu\nu}} (\sqrt{-g} \left( -\frac{1}{4} F^{\mu\nu} F_{\mu\nu}) \right) = F_{\mu}{}^{\alpha} F_{\nu\alpha} - \frac{1}{4} F_{\alpha\beta} F^{\alpha\beta} g_{\mu\nu} \\
= \partial_{\alpha A_{\nu}} \partial^{\alpha} A_{\mu} + \frac{1}{2} g^{\alpha\delta} g^{\beta\gamma} g_{\mu\nu} \partial_{\beta A_{\alpha}} \partial_{\delta A_{\gamma}} - \\
\frac{1}{2} g^{\alpha\gamma} g^{\beta\delta} g_{\mu\nu} \partial_{\beta A_{\alpha}} \partial_{\delta A_{\gamma}} - \partial^{\alpha} A_{\nu} \partial_{\nu} A_{\alpha} - \partial^{\alpha} A_{\mu} \partial_{\nu} A_{\alpha} + g^{\alpha\beta} \partial_{\mu} A_{\alpha} \partial_{\nu} A_{\beta} \\
= \left( \nabla_{\alpha} A_{\nu} \right) \left( \nabla^{\alpha} A_{\mu} \right) + \frac{1}{2} g_{\mu\nu} \left( \nabla_{\alpha} A_{\beta} \right) \left( \nabla^{\beta} A_{\alpha} \right) - \left( \nabla^{\alpha} A_{\mu} \right) \left( \nabla_{\nu} A_{\alpha} \right) + \left( \nab
$$

Equations of motion: vary with respect to  $A_\mu$ 

In[ ]:= Print 1 1 " <sup>δ</sup> (- FμνFμν)= ", VarD[A[-μ], PD]- F[-μ, -ν] F[μ, ν] /. FtodA // FullSimplification[] // δA<sup>μ</sup> 4 4 ScreenDollarIndices, "\n", " = ", 1 VarD[A[-μ], CD]- F[-μ, -ν] F[μ, ν] /. FtoDA // FullSimplification[] // 4 ScreenDollarIndices 1 δ <sup>F</sup>μνFμν)= - <sup>g</sup>βγ <sup>g</sup>μα ∂γ∂αA<sup>β</sup> <sup>+</sup> <sup>g</sup>βγ <sup>g</sup>μα ∂γ∂βA<sup>α</sup> <sup>+</sup> <sup>g</sup>αδ <sup>g</sup>βδ<sup>1</sup> <sup>g</sup>μγ ∂βA<sup>α</sup> ∂δgγδ<sup>1</sup> - ( δA<sup>μ</sup> 4 <sup>g</sup>βγ <sup>g</sup>δδ<sup>1</sup> <sup>g</sup>μα ∂βA<sup>α</sup> ∂δ1gγδ <sup>+</sup> <sup>g</sup>αγ <sup>g</sup>δδ<sup>1</sup> <sup>g</sup>μβ ∂βA<sup>α</sup> ∂δ1gγδ - <sup>g</sup>αδ <sup>g</sup>βδ<sup>1</sup> <sup>g</sup>μγ ∂βA<sup>α</sup> ∂δ1gγδ = - A<sup>α</sup> R[▽] μ <sup>α</sup> <sup>+</sup> ▽α ▽α <sup>A</sup><sup>μ</sup> - ▽<sup>μ</sup> ▽α <sup>A</sup><sup>α</sup>

# Acknowledgements

This notebook has been programmed by [Konstantinos Anagnostopoulos](http://physics.ntua.gr/konstant), [Physics Department,](http://het.physics.ntua.gr) [National Technical University of Athens](http://het.physics.ntua.gr), Greece, while he was an instructor of the 4th year

[undergraduate course "General Relativity and Cosmology"](http://physics.ntua.gr/konstant/GR/). It was created for fun, but it may turn out to be useful to everyone studying the General Theory of Relativity for the first time.

Email: konstant@mail.ntua.gr

Web: http://physics.ntua.gr/konstant

It is offered under a [GPL](https://www.gnu.org/licenses/gpl-3.0.en.html)[/CC BY 4.0](https://creativecommons.org/licenses/by/4.0/) license (in that order, depending on whether they apply on the programming part or the text part of the notebook).